## **Demo document with computer code**

**HPL**

Apr 8, 2016

## **1 Data file**

Suppose we have some data in a file. The final result of including this file with @@@CODE mydat.txt (which implies a code environment starting with !bc dat) looks like this:

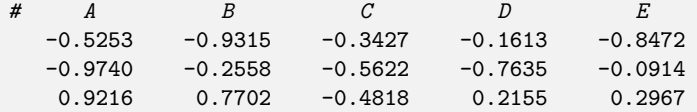

## **2 Complete program and terminal output**

The following program (which breaks a page) reads the data in the file and performs analysis (typeset with !bc pypro):

```
import numpy as np
def readfile(filename):
   """Read tabular data from file and return as numpy array."""
   f = open(filename, 'r')data = [] # list of rows in table
   for line in f:
       if line.startswith('#'):
           continue # drop comment lines
       numbers = [float(w) for w in line.split()]data.append(numbers)
   return np.array(data)
def analyze(data):
    """Return statistical measures of an array data."""
   return np.mean(data), \
          np.std(data), \setminus
```

```
np.corrcoef(data)
if __name__ == '__main__':
   data = readfile('mydat.txt')
   # Treat each column as a variable
    m, s, c = analyze(data.transpose())
   print """
mean=%f
st.dev=%f
correlation matrix:
\%s
""" % (m, s, c)
```
The output becomes (typeset with !bc sys):

```
Terminal
Terminal> python fileread.py
mean=-0.006005
st.dev=0.583542
correlation matrix:<br>[[1. 0.0509676[[ 1. 0.0509676 0.52406366 0.20964645 0.1574504 ]
 [ 0.0509676 \quad 1. \quad -0.30920845 \quad -0.12129049 \quad 0.7611538 \quad ]<br>[ 0.52406366 \quad -0.30920845 \quad 1. \quad 0.49355806 \quad -0.42263817 ][ 0.52406366 -0.30920845 1. 0.49355806 -0.42263817]
 [ 0.20964645 -0.12129049 \t 0.49355806 \t 1. -0.38286589]<br>[ 0.1574504 \t 0.7611538 \t -0.42263817 \t -0.38286589 \t 1. ]]0.7611538 -0.42263817 -0.38286589 1.
```
## **3 Code snippet**

Fortran 77 is also sometimes handy. Snippets in that language are typeset inside !bc fcod environments.

```
Fortran code box.
                        r_i = ca_i, \quad i = 1, \dots, nsubroutine process(a, n, c, r)
 C This subroutine returns array r = c * ainteger n
        real*8 a(n), c, r(n)integer i
        do i = 1,n
           r(i) = c*a(i)end do
        return
        end
```